# **Gemeinde Rudelzhausen**

**Kirchplatz 10**

**84104 Rudelzhausen**

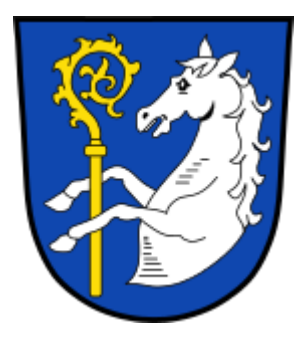

### **Markterkundungsverfahren (MEV)**

im Rahmen der Richtlinie "Förderung zur Unterstützung des Gigabitausbaus der Telekommunikationsnetze in der Bundesrepublik Deutschland"

in Kombination mit der "Richtlinie zur Förderung des Aufbaus von gigabitfähigen Breitbandnetzen im Freistaat Bayern" (Bayerische Gigabitrichtlinie – BayGibitR)

Sehr geehrte Damen und Herren,

die Gemeinde Rudelzhausen, nachfolgend "die Gebietskörperschaft", startet zum unten angegebenen Veröffentlichungstermin ein neues Markterkundungsverfahren.

### **1. Verfahrensgegenstand**

Um den Vorrang des privatwirtschaftlichen Ausbaus von Next-Generation-Access-Breitbandnetzen zu gewährleisten und Wettbewerbsverzerrungen auf ein Minimum zu beschränken, führt die Gebietskörperschaft in Vorbereitung eines geförderten Netzausbaus gemäß der Richtlinie des Bundesministeriums für Verkehr und digitale Infrastruktur "Förderung zur Unterstützung des Gigabitausbaus der Telekommunikationsnetze in der Bundesrepublik Deutschland" (im Folgenden: "**Gigabitrichtlinie des Bundes**") eine Markterkundung durch.

Dabei soll festgestellt werden, ob das in dieser Markterkundung genannte Gebiet bereits durch ein NGA-Netz mit Downloadraten von zuverlässig mindestens 100 Mbit/s erschlossen ist oder ob innerhalb eines Jahres nach Ende der Markterkundung eine eigenwirtschaftliche Aufrüstung eines Netzes auf mindestens 100 Mbit/s erfolgt oder ob in den nächsten drei Jahren eine privatwirtschaftliche Erschließung durch ein gigabitfähiges Netz (Down- und Upload-Geschwindigkeit 1 Gbit/s symmetrisch) geplant ist.

Im Sinne der Richtlinie unterversorgte Gebiete bzw. Gebiete ohne Rückmeldung durch ein Telekommunikationsunternehmen können für den geförderten Ausbau eines NGA-Netzes vorgesehen werden.

#### **2. Gebietskörperschaft und Ansprechpartner**

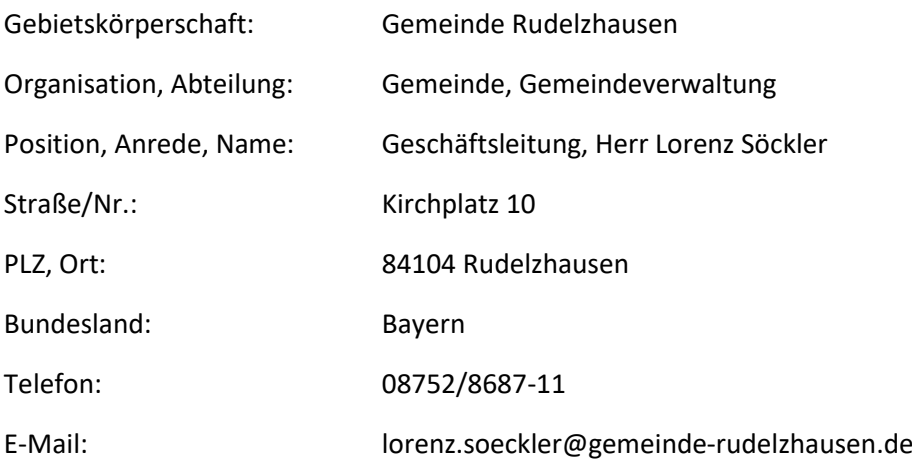

#### **3. Laufzeit dieses Markterkundungsverfahrens**

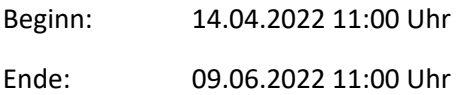

#### **4. Rechtsgrundlagen**

Rechtsgrundlagen: Die Markterkundung erfolgt auf Grundlage

- der "Leitlinien der EU für die Anwendung der Vorschriften über staatliche Beihilfen im Zusammenhang mit dem schnellen Breitbandausbau" (2013/C 25/01) vom 26.01.2013,
- der Rahmenregelung der Bundesrepublik Deutschland zur Unterstützung des Aufbaus von Gigabitnetzen in "Grauen Flecken" vom 13.11.2020 (Gigabit-RR)
- sowie der Richtlinie "Förderung zur Unterstützung des Gigabitausbau in der Bundesrepublik Deutschland" vom 26.04.2021 (Gigabit-RL).

Die genannten Regelwerke sehen jeweils ein vorgeschaltetes Markterkundungsverfahren vor (vgl. z.B. die Präambel bzw. § 4 Gigabit-RR).

## **5. Teilnahme von Telekommunikationsunternehmen**

Zur Teilnahme aufgerufen sind alle Telekommunikationsunternehmen (TKU), die im Markterkundungsgebiet eine Breitband-Telekommunikationsinfrastruktur zur Versorgung von Endkunden betreiben oder die Errichtung einer solchen innerhalb der nächsten drei Jahre planen.

Für die Teilnahme am MEV ist zwingend **die Registrierung des TKUs im Internet-Portal des Projektträgers [www.gigabit-projekttraeger.de](http://www.gigabit-projekttraeger.de/) erforderlich**. Telekommunikationsunternehmen können die Adressdatendatei und die Anleitung zum MEV **nach** Einloggen mit den spezifischen Zugangsdaten downloaden.

**Die Teilnahme von Telekommunikationsunternehmen am Markterkundungsverfahren muss zwingend durch Vervollständigen und Upload der befüllten Adressdatei vor dem Ende der MEV-Laufzeit ins Portal des Projektträgers erfolgen (Upload-Bereich zugänglich nach Einloggen mit Ihren Zugangsdaten).**

### **6. Markterkundungsgebiet**

Von dieser Markterkundung umfasst ist die Kommune:

Gemeinde Rudelzhausen, AGS 09178122

Die Markterkundung erstreckt sich grundsätzlich auf das gesamte geographische Gebiet der benannten Gebietskörperschaft.

Die das MEV durchführende Gebietskörperschaft stellt den TKU im Portal des Projektträgers eine Adressdatendatei der im Markterkundungsgebiet bekannten Adresspunkte bereit.

Zur Markterkundung sind mindestens Auskünfte zu den von der Gebietskörperschaft bereitgestellten bekannten Adresspunkten zu erbringen. Sofern Ihr TKU im Markterkundungsgebiet weitere, in der Datei nicht benannte Adresspunkte versorgt oder eigenwirtschaftlich ausbauen wird, ergänzen Sie diese bitte in der Adressdatei.

Hinweis: Es sind möglicherweise Adresspunkte im Markterkundungsgebiet vorhanden, die Bestandteil eines bereits bewilligten oder in Bau befindlichen geförderten Breitbandausbauprojekts sind. Auch für diese Adresspunkte wird eine Meldung im MEV erbeten, es besteht jedoch im Fall einer Meldung eigenwirtschaftlichen Ausbaus kein Anspruch auf eine Änderung des bestehenden Förderprojekts.

## **7. Beschreibung der gegenwärtig im Markterkundungsgebiet vorhandenen Breitbandinfrastruktur**

Für die Beschreibung der gegenwärtig im Markterkundungsgebiet vorhandenen Breitbandinfrastruktur (alle Anbieter) verweisen wir auf den Breitbandatlas des Bundes unter [www.breitbandatlas.de.](http://www.breitbandatlas.de/)

Hinweis: Die dort gezeigten Informationen sind möglicherweise nicht vollständig.

## **8. Widerspruchsrecht für Betreiber eines mit Fördermitteln errichteten bestehenden NGA-Netzes im Markterkundungsgebiet**

Betreiber eines bereits mit Fördermitteln errichteten NGA-Netzes im Markterkundungsgebiet können der Inbetriebnahme eines künftig im Zuge neuer Fördermaßnahmen im gleichen Gebiet errichteten Gigabit-Netzes vor Ablauf der Zweckbindungsfrist des bestehenden NGA-Netzes widersprechen. Hierzu kann der Betreiber bis zum Fristende dieses Markterkundungsverfahrens in der Adresspunktdatei einen Widerspruch eintragen oder formlos mit Angabe der betroffenen Adresspunkte und der Zweckbindungsfrist einen Widerspruch an die Gebietskörperschaft mitteilen.

## **9. Meldung zu im MEV-Gebiet vorhandener Breitbandversorgungsinfrastruktur Ihres TKU**

Bitte stellen Sie die Angaben zur Ist-Versorgung, Zuverlässigkeit und Hochwertigkeit der bestehenden Infrastruktur in der bereitgestellten Adressdatei gemäß der im Portal des Projektträgers downloadbaren Anleitung adresspunktgenau bereit (u.a. Angaben zur dem Endkunden am Adresspunkt zuverlässig zur Verfügung stehenden minimalen Bandbreite lt. Preistransparenzverordnung, zur Technologie und zu weiteren technischen Daten).

## **10. Meldung zu im MEV-Gebiet geplanter Ausbauplanung innerhalb der kommenden drei Jahre durch Ihr TKU und Eigenerklärung**

Bitte stellen Sie jeweils Ihre geplanten privatwirtschaftlichen Investitionen in den Netzausbau dar:

- a. Investitionen mit dem Ziel eines gigabit-fähiges Netzes (Inbetriebnahme innerhalb von drei Jahren nach Ende dieses MEV)
- b. Investitionen mit dem Ziel einer Aufrüstung von Netzteilen zur Erreichung von mindestens 100 Mbit/s im Download für Endkunden (Inbetriebnahme innerhalb eines Jahres nach Ende dieses MEV)

Stellen Sie dazu Angaben zur Plan-Versorgung, Zuverlässigkeit und Hochwertigkeit der vorgesehenen Infrastruktur gemäß der im Portal des Projektträgers downloadbaren Anleitung adresspunktgenau bereit.

**Wichtiger Hinweis:** Durch die Gebietskörperschaft nicht berücksichtigt werden müssen im Rahmen des Markterkundungsverfahrens gemachte Ausbauzusagen für das Projektgebiet oder Teile davon, für die keine verbindliche Ausbauzusage einschließlich Zeitpunkt und Umfang des Ausbaus hinterlegt wurde.

Voraussetzung für die Anerkennung privatwirtschaftlichen Ausbaus ist daher neben der Meldung im MEV die Abgabe einer Verbindlichkeitserklärung zu den Aufrüstungs- und Ausbaubekundungen (anhand des Vordrucks des BMVI) spätestens zum Zeitpunkt des Fristablaufs des MEV.

Das TKU erklärt darin zu den im Markterkundungsverfahren gemeldeten Aufrüstungs- bzw. Ausbaubekundungen verbindlich gegenüber der Gebietskörperschaft:

- a. das im Markterkundungsverfahren gemeldete Ausbaugebiet **innerhalb von drei Jahren** nach Ablauf der Frist dieses Markterkundungsverfahrens eigenwirtschaftlich zu erschließen und allen Teilnehmern in dem dargestellten Ausbaugebiet innerhalb dieser Frist einen Anschluss zu realisieren, über welchen – bei Inanspruchnahme entsprechender Produkte – eine Versorgung mit **mindestens 1 Gbit/s** zuverlässig am Netzabschlusspunkt gewährleistet ist. Der Umfang und die Erschließungstechnik des geplanten eigenwirtschaftlichen Ausbaus durch das TKU wird kartografisch sowie als Adressliste im Markterkundungsverfahren angezeigt;
- b. innerhalb von zwei Monaten nach Ablauf der Frist dieses Markterkundungsverfahrens einen ausführlichen Zeit- und Meilensteinplan für den gesamten Netzausbau bis hin zur Inbetriebnahme des gesamten gemeldeten Netzes bzw. bis hin zum Ablauf des Dreijahreszeitraums vorzulegen;
- c. innerhalb von vier Monaten nach Ablauf der Frist dieses Markterkundungsverfahrens einen glaubhaften, die Ausbauzusage belegenden Geschäftsplan sowie weitere Finanzunterlagen, wie Bankdarlehensverträge, vorzulegen;
- d. innerhalb von zwölf Monaten nach Ablauf der Frist dieses Markterkundungsverfahrens die Voraussetzungen für die Erteilung der für die Projektumsetzung erforderlichen Genehmigungen und Wegerechte geschaffen zu haben und über die Umsetzung der zugesagten Ausbau-Fortschritte Bericht zu erstatten;

#### **und/oder**

e. innerhalb von zwei Monaten ein glaubhaften, die Aufrüstungszusage belegenden Geschäftsplan vorzulegen, die Aufrüstung innerhalb von zwölf Monaten nach Ablauf der Frist dieses Markterkundungsverfahrens abzuschließen und hierüber Bericht zu erstatten, soweit die in der Markterkundung gemeldete Ausbauplanung in einer bloßen **Aufrüstung bestehender Netze auf bis zu 100 Mbit/s im Download** durch die Ausstattung mit zusätzlichen aktiven Komponenten besteht.

Eigenwirtschaftliche Ausbaumeldungen werden von der Gebietskörperschaft auf Grundlage dieser Verbindlichkeitserklärung zunächst anerkannt. Soweit das TKU die Einreichung dieser Verbindlichkeitserklärung und die Abgabe der aufgeführten Erklärungen unterlässt und das TKU im Rahmen entsprechender Erklärungen auch keine anderweitige, berücksichtigungsfähige Meldung eigenwirtschaftlichen Ausbaus abgibt, kann die Gebietskörperschaft das Vorliegen eines Marktversagens unterstellen, zu dessen Beseitigung sie eine Förderung nach der Gigabit-RL beantragen und den Ausbau vornehmen (lassen) kann.

Im Falle einer Aufgabenübertragung für den geförderten Breitbandausbau, behält sich die Gebietskörperschaft vor, die in der Markterkundung gemeldeten Daten zur Prüfung eines geförderten Ausbaus an den Landkreis (bzw. Zweckverband, Unternehmen in öffentlich-rechtlicher Trägerschaft) weiterzugeben.

## **Ergänzungen zum Markterkundungsverfahren im Rahmen der Gigabit-RL zur Weiterverwendung der Ergebnisse im Rahmen der BayGibitR.**

## **(Kombiniertes Markterkundungsverfahren)**

Die Gemeinde Rudelzhausen plant die Inanspruchnahme von Fördermitteln zum Aufbau von gigabitfähigen Breitbandnetzen. In der aktuellen Planungsphase ist noch nicht bekannt, ob und für welche Teilgebiete das Förderprogramm nach Bayerischer Gigabitrichtlinie (BayGibitR) oder das Bundesprogramm nach der Richtlinie "Förderung zur Unterstützung des Gigabitausbaus der Telekommunikationsnetze in der Bundesrepublik Deutschland" (Gigabit-RL) in Anspruch genommen wird. Dies wird zu einem späteren Zeitpunkt, abhängig vom Ergebnis der Markterkundung, entschieden.

**Die nach Gigabit-RL veröffentlichte Adressliste und die veröffentlichte Kartendarstellung gelten auch für die Markterkundung nach BayGibitR. Die Rückmeldung eines Netzbetreibers zu bestehender oder geplanter Versorgung wird die Gemeinde Rudelzhausen in beide Verfahren (nach Gigabit-RL und BayGibitR) einfließen lassen, eine doppelte Rückmeldung ist nicht notwendig.**

Für das Verfahren nach BayGibitR gilt zudem Folgendes:

## **1. Meldung eigener Infrastruktur an die Bundesnetzagentur und grundsätzliche Bereitschaft zur Bereitstellung der passiven Infrastruktur**

Jeder Investor, der an einem möglichen späteren Auswahlverfahren nach BayGibitR zur Ermittlung eines Netzbetreibers teilnehmen möchte und über eine eigene passive Infrastruktur im vorläufigen Erschließungsgebiet verfügt, muss mit Angebotsabgabe bestätigen, dass er die Daten zu dieser Infrastruktur der Bundesnetzagentur zur Einstellung in deren Infrastrukturatlas zum Stichtag 1.7. eines jeden Jahres zur Verfügung gestellt hat. In diesem Falle hat sich der Investor auch grundsätzlich bereit zu erklären, seine passive Infrastruktur anderen an einem möglichen späteren Auswahlverfahren teilnehmenden Investoren zur Verfügung zu stellen. Sofern im vorläufigen Erschließungsgebiet nach dem Stichtag 1.7. Infrastruktur erstellt wurde, ist diese der Gemeinde im Rahmen dieser Markterkundung mitzuteilen.

## **2. Stellungnahme bezüglich räumlicher Losbildung**

Die Gemeinde Rudelzhausen bittet um Mitteilung, falls Investoren im Rahmen eines künftigen Auswahlverfahrens nach BayGibitR die Aufteilung des (vorläufigen) Erschließungsgebietes in einzelne räumliche Lose für sinnvoll halten. Die Gemeinde behält sich allerdings vor, auch im Fall der Losbildung in der Ausschreibung neben Angeboten für einzelne Lose auch ein Gesamtangebot für das gesamte Erschließungsgebiet zu fordern.

### **3. Weitere Daten zur Markterkundung nach BayGibitR**

Nach BayGibitR sind überwiegend gewerblich genutzte Anschlüsse in weißen und grauen NGA Flecken förderbar, wenn eine Versorgung von zuverlässig 200 Mbit/s symmetrisch oder eine Versorgung mit zuverlässig mehr als 500 Mbit/s im Download nicht gegeben ist. Soweit dies für die Rückmeldung eines Netzbetreibers im Rahmen der Markterkundung relevant ist, kann die Unterscheidung der in der Adressliste enthaltenen Anschlüsse nach gewerblicher oder privater Nutzung gemäß Definition BayGibitR von der Kommune angefordert werden. Kontaktdaten:

Gemeinde Rudelzhausen, Kirchplatz 10, 84104 Rudelzhausen, Herr Lorenz Söckler, Telefon: 08752/8687-11, E-Mail: lorenz.soeckler@gemeinde-rudelzhausen.de

## **4. Bekanntgabe der Ergebnisse und Aufforderung zur regelmäßigen Überprüfung der Homepage der Gemeinde**

Die Ergebnisse der Markterkundung werden dokumentiert, im Internet veröffentlicht und auf dem zentralen Onlineportal nach BayGibitR [\(www.schnelles-internet.bayern.de\)](http://www.schnelles-internet.bayern.de/) verlinkt. Der Gemeinde mitgeteilte Infrastrukturdaten werden nicht veröffentlicht, sondern nur Bewerbern im Auswahlverfahren auf Anforderung mitgeteilt.

Es wird darauf hingewiesen, dass allfällige Informationen zum laufenden Verfahren (z.B. eine etwaige Fristverlängerung) in elektronischer Form ebenfalls durch Verlinkung im zentralen Onlineportal nach BayGibitR veröffentlicht werden<sup>1</sup>. Interessenten werden daher aufgefordert, das zentrale Onlineportal regelmäßig zu überprüfen.

<sup>&</sup>lt;sup>1</sup> In der Förderfortschrittstabelle weist ein Stern (\*) hinter der Datumsangabe darauf hin, dass zu einem laufenden Verfahrensschritt nachträglich Informationen veröffentlicht wurden.